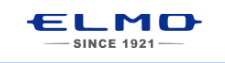

## *QUICK* **TRAINING GUIDE:** TT-12i

Training Video (TT-12): http://www.elmousa.com/tt-12-interactive-document-camera

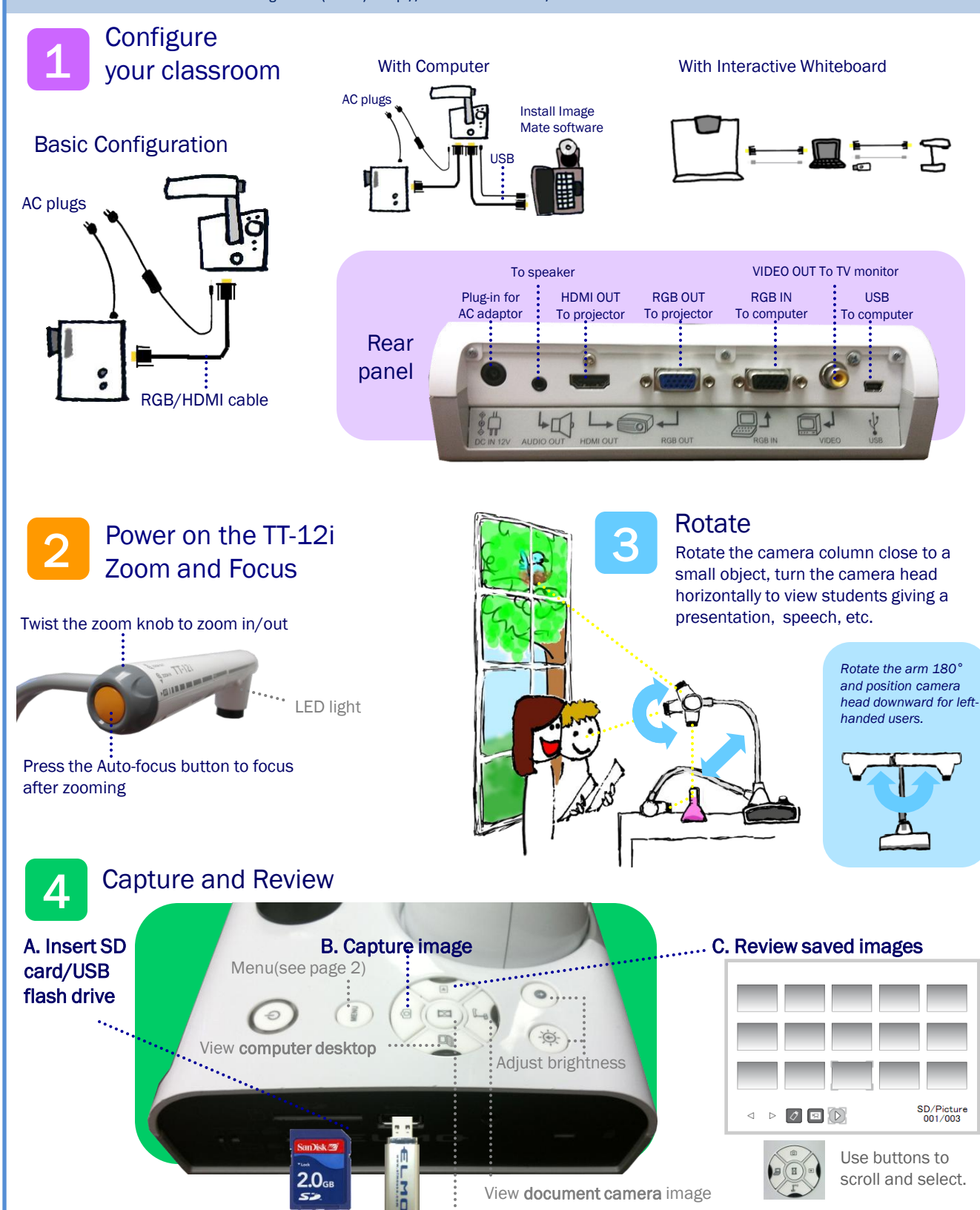

Pause the camera image. Press again to unfreeze.

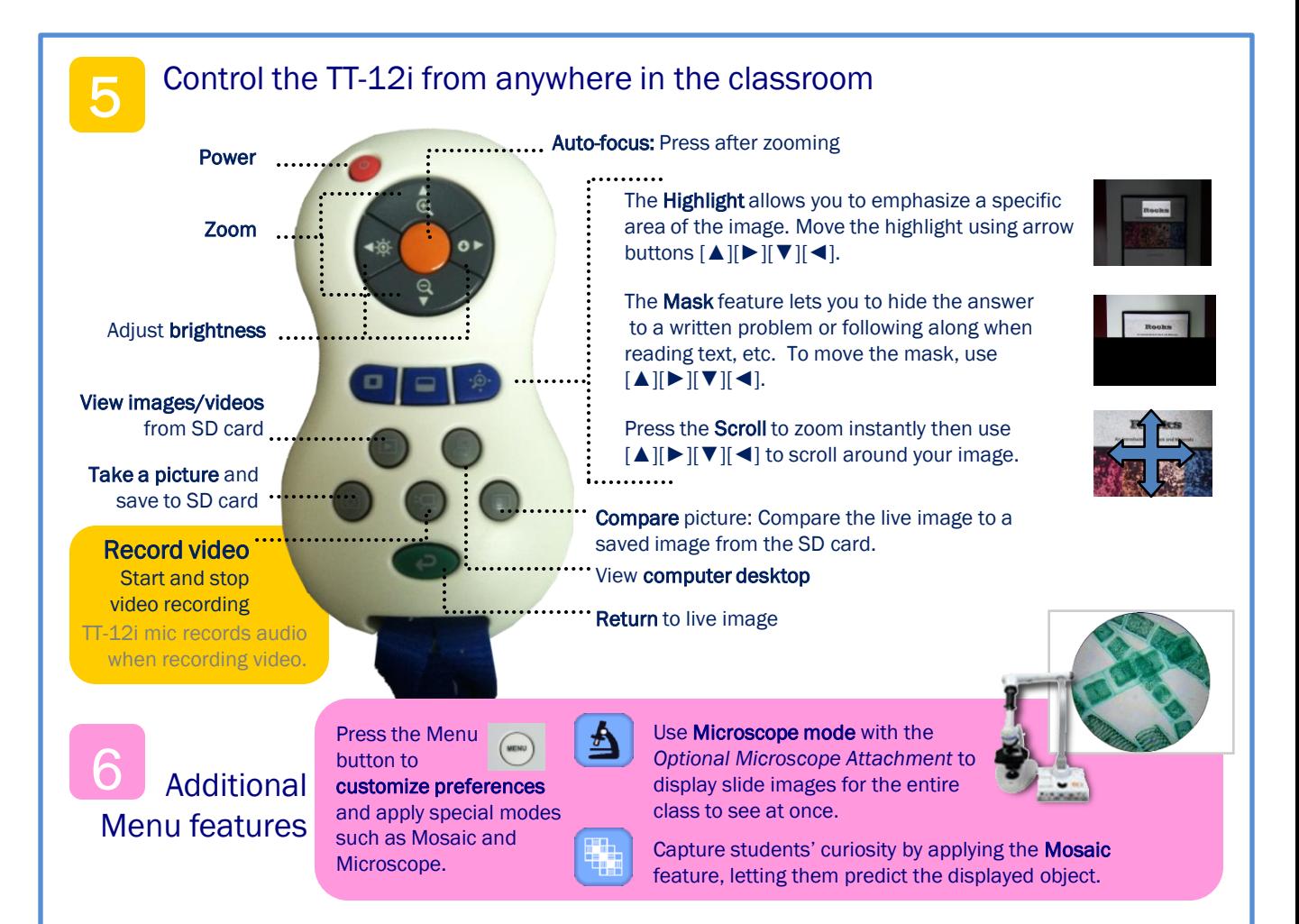

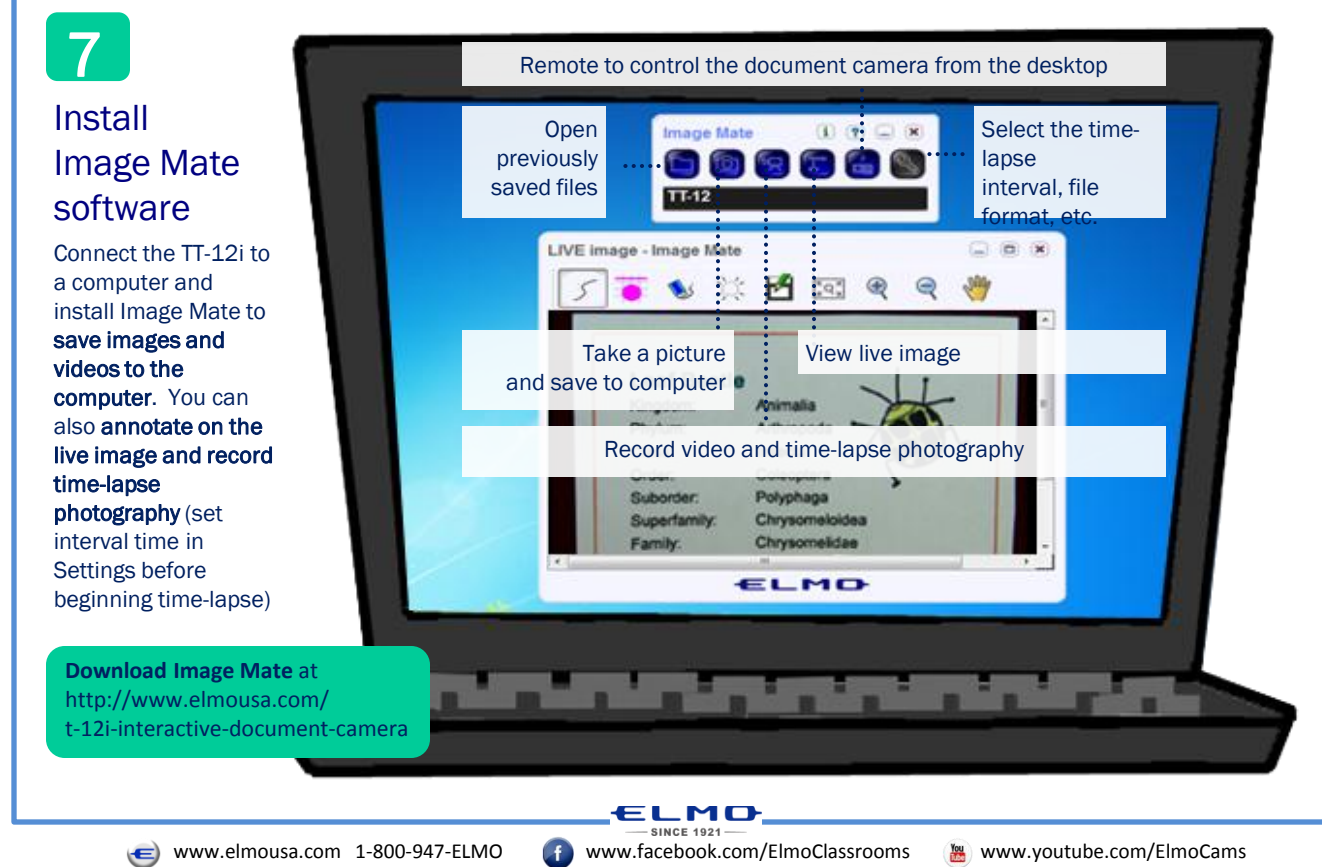

**2**